# Skript für den NaWiOS-Mathematikbrückenkurs

Peter Kuchling

9. Dezember 2019

## 1 Gleichungen

#### 1.1 Lineare Gleichungen

Welche Zahl lässt sich für  $x$  einsetzen, damit die folgende Gleichung erfüllt ist:

 $x + 3 = 5?$ 

Definition 1.1. Ein Ausdruck der Form

 $ax + b = cx + d$ 

heißt lineare Gleichung. Hier sind a, b, c und d Zahlen, die vorher festgelegt sind. Sie heißen Koeffizienten der Gleichung. Die Zahl x ist gesucht und heißt Unbekannte. Der "richtige"<br>Wert für als bilde Läsung der Gleichung Wert für  $x$  heißt Lösung der Gleichung.

Die Gleichung heißt linear, weil die Unbekannte  $x$  nur "linear", also ohne Potenz vorkommt.

Beispiel 1.2. Was ist die Lösung der Gleichung

 $x + 3 = 5$ ?

(*Hier ist*  $a = 1, b = 3, c = 0$  *und*  $d = 5$ .) Ausprobieren gibt  $x = 2$ .

Wie löst man solche Gleichungen allgemein? $\rightarrow$  Äquivalenzumformungen: Die Gleichheit bleibt erhalten, wenn wir auf beiden Seiten von "=" das gleiche tun.<br>
In wennum Beimiel bönnen wir auf beiden Seiten – 2 verkennt.

In unserem Beispiel können wir auf beiden Seiten −3 rechnen:

$$
x + 3 = 5
$$
  

$$
\Leftrightarrow x + 3 - 3 = 5 - 3
$$
  

$$
\Leftrightarrow x = 2
$$

(Normalerweise schreibt man den Schritt in der Mitte nicht aus.)

Das Symbol "⇔" heißt  $Äquivalenzpfeil$ . Der Pfeil bedeutet, dass die untere Gleichung das gleiche Bedeutet wie die Gleichung davor.

Bemerkung. Man kann sich eine Gleichung wie eine Waage vorstellen, die im Gleichgewicht gehalten wird (siehe Skizze). Eine Aquivalenzumformung bedeutet, dass man beide Seiten der Waage so verndert, dass die Waage im Gleichgewicht bleibt.

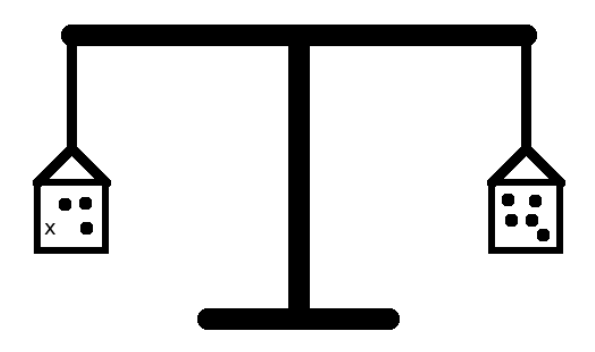

Entfernen von drei Kugeln auf beiden Seiten:

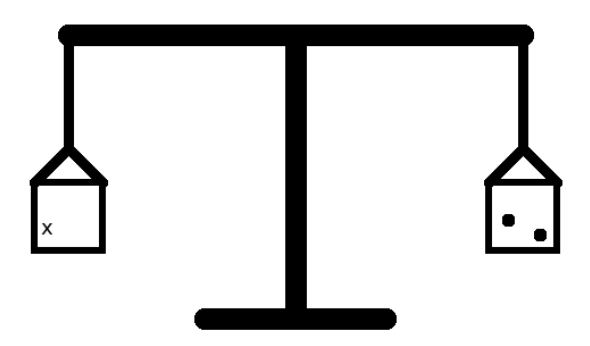

## Welche Umformungen sind erlaubt?

- Addition von Zahlen
- Subtraktion von Zahlen
- Multiplikation von Zahlen außer Null
- Division von Zahlen außer Null.

Manchmal schreibt man auf die rechte Seite der Umformung, was man gemacht hat. Beispiel:

$$
3x = 6 \qquad |: 3
$$

$$
x = 2
$$

Weitere Beispiele für solche Umformungen:

•

$$
\frac{5}{7}x = 5 \qquad |: \frac{5}{7}
$$

$$
\Leftrightarrow x = 5 : \frac{5}{7} = 5 \cdot \frac{7}{5} = 7
$$

•

•

$$
5x + 10x = 5 \qquad | \text{Zusammenfassen}
$$
  
\n
$$
\Leftrightarrow 15x = 5 \qquad | : 15
$$
  
\n
$$
\Leftrightarrow x = \frac{1}{3}
$$
  
\n
$$
\frac{1}{3}(x + 7) + 7 = 10 \qquad | -7
$$
  
\n
$$
\Leftrightarrow \frac{1}{3}(x + 7) = 3 \qquad | : 3 \text{ oder } : \frac{1}{3}
$$
  
\n
$$
\Leftrightarrow x + 7 = 9 \qquad | -7
$$
  
\n
$$
\Leftrightarrow x = 2
$$

Das Ziel der Umformungen ist immer, dass die Unbekannte "alleine" steht. Man arbeitet sich von "außen" nach "innen" an die Unbekannte heran.

### 1.2 Quadratische Gleichungen

Eine Gleichung, in dem zusätzlich der Ausdruck " $x^{2}$ " vorkommt, heißt *quadratische Glei*chung.

Satz 1.3 (p-q-Formel). Die Gleichung

<span id="page-2-0"></span>
$$
x^2 + px + q = 0 \tag{1}
$$

.

hat die Lösungen

$$
x_{1,2} = -\frac{p}{2} \pm \sqrt{\left(\frac{p}{2}\right)^2 - q}.
$$

- Bemerkung. 1. Das Ziel bei quadratischen Gleichungen ist es, die Gleichung durch Umformungen auf die Form [\(1\)](#page-2-0) zu bringen. Die Form [\(1\)](#page-2-0) heißt auch Normalform.
	- 2. Eine ähnliche Form ist auch als  $a-b-c$ -Formel oder "Mitternachtsformel" bekannt:<br>Für die Gleichung Für die Gleichung

$$
ax^2 + bx + c = 0
$$

lauten die Lösungen

$$
x_{1,2} = \frac{-b \pm \sqrt{b^2 - 4ac}}{2a}
$$

wobei  $a \neq 0$  sein muss. Die Form [\(1\)](#page-2-0) erhält man, indem man diese Gleichung durch a teilt.

Bevor wir uns Beispiele für quadratische Gleichungen anschauen, wollen wir diese Formel herleiten (oder beweisen). Dazu ein kleiner Exkurs:

Satz 1.4 (Binomische Formeln). Seien a und b zwei Zahlen. Dann gelten die folgenden Formeln:

• (1. Binomische Formel)  $(a + b)^2 = a^2 + 2ab + b^2$ 

- (2. Binomische Formel)  $(a b)^2 = a^2 2ab + b^2$
- (3. Binomische Formel)  $(a + b)(a b) = a^2 b^2$

 $Beweis$ . Wir leiten die erste Formel her. Die zweite und dritte können als Übungsaufgabe gelöst werden.

 $(a + b)^2 = (a + b)(a + b) \stackrel{(*)}{=} a \cdot (a + b) + b \cdot (a + b) \stackrel{(*)}{=} a^2 + ab + ba + b^2 = a^2 + 2ab + b^2$ wobei in (∗) jeweils das Distributivgesetz benutzt wurde.  $\Box$ 

Mit Hilfe der binomischen Formeln lassen sich bestimmte Rechnungen leichter im Kopf machen. Zum Beispiel:

$$
112 = (10 + 1)2 = 102 + 2 \cdot 10 \cdot 1 + 12 = 100 + 20 + 1 = 121
$$
  
\n
$$
1052 = (100 + 5)2 = 1002 + 2 \cdot 100 \cdot 5 + 52 = 10000 + 1000 + 25 = 11025
$$
  
\n
$$
952 = (100 - 5)2 = 1002 - 2 \cdot 100 \cdot 5 + 52 = 10000 - 1000 + 25 = 9025
$$
  
\n
$$
18 \cdot 22 = (20 - 2)(20 + 2) = 202 - 22 = 400 - 4 = 396
$$

Bemerkung. • Die binomischen Formeln sind auch nützlich, wenn wir einen Ausdruck der Form

$$
a^2 \pm 2ab + b^2
$$

haben. Dieser lässt sich dann "schöner" als  $(a \pm b)^2$  schreiben.

• Für die Herleitung benutzen wir nicht nur die Äquivalenzumformungen. Zusätzlich müssen wir auch noch die Wurzel ziehen. Bei dieser Umformung enstehen zwei Möglichkeiten, weil z.B.  $2^2 = 4$ , aber auch  $(-2)^2 = 4$ . Dafür schreiben wir  $\pm$  vor die Wurzel.

Beweis der p-q-Formel. Für die Herleitung der Formel benutzen wir die quadratische  $E$ rgänzung:

$$
x^{2} + px + q = 0
$$
  
\n
$$
\Leftrightarrow x^{2} + 2 \cdot \left(\frac{p}{2}\right) \cdot x + q = 0
$$
quadratische Ergänzung  
\n
$$
\Leftrightarrow \frac{x^{2} + 2 \cdot \left(\frac{p}{2}\right) \cdot x + \left(\frac{p}{2}\right)^{2} - \left(\frac{p}{2}\right)^{2} + q = 0 \qquad | + \left(\frac{p}{2}\right)^{2} - q
$$
\n
$$
\Leftrightarrow \left(x + \frac{p}{2}\right)^{2} = \left(\frac{p}{2}\right)^{2} - q \qquad \text{[Wurzel ziehen}
$$
\n
$$
\Leftrightarrow x_{1,2} + \frac{p}{2} = \pm \sqrt{\left(\frac{p}{2}\right)^{2} - q} \qquad \text{Achtung: siehe Bemerkung.}
$$
\n
$$
\Leftrightarrow x_{1,2} = -\frac{p}{2} \pm \sqrt{\left(\frac{p}{2}\right)^{2} - q}
$$

Bemerkung. Die Wurzel ist (bei reellen Zahlen) nur für positive Zahlen definiert. Daher funktioniert die Rechnung oben nur, wenn

$$
\left(\frac{p}{2}\right)^2 - q \ge 0
$$

("größer oder gleich Null"). Es kann also passieren, dass eine quadratische Gleichung gar weine Lösung besitzt! Wir unterscheiden drei Fälle:

- Es gibt zwei verschiedene Lösungen.
- Es gibt genau eine Lösung.
- Es gibt keine (reelle) Lösung.

Kommen wir zu einigen Beispielen.

Beispiel 1.5. 1.  $x^2 + 5x - 6$ :

Mit der p-q-Formel erhalten wir

$$
x_{1,2} = -\frac{5}{2} \pm \sqrt{\left(\frac{5}{2}\right)^2 - (-6)} = -\frac{5}{2} \pm \sqrt{\frac{49}{4}} = -\frac{5}{2} \pm \frac{7}{2}
$$

also haben wir die Lösungen  $x_1 = 1$  und  $x_2 = -6$ .

2. Manchmal muss man die Gleichung erst umformen, d.h. "auf die Normalform brin-<br>1988 – Tam Principle gen". Zum Beispiel:

$$
2x2 + 4x = -2 \t | +2
$$
  
\n
$$
\Leftrightarrow 2x2 + 4x + 2 = 0 \t | :2
$$
  
\n
$$
\Leftrightarrow x2 + 2x + 1 = 0
$$

Lösungen:

$$
x_{1,2} = -\frac{2}{2} \pm \sqrt{\left(\frac{2}{2}\right)^2 - 1} = -1 \pm 0 = -1
$$

Diese Gleichung hat nur eine Lösung!

3.  $x^2 + 1$ :

Lösungsformel:

$$
x_{1,2} = -\frac{0}{2} \pm \sqrt{0^2 - 1} = \sqrt{-1}
$$

Die Wurzel einer negativen Zahl  $(d.h.$  kleiner als Null) ist (für uns) nicht definiert. Daher hat diese Gleichung keine Lösung.

Auf Beispiel 2 lässt sich auch die erste binomische Formel anwenden.

### 1.3 Polynomgleichungen höheren Grades

Wir haben kennengelernt, wie man lineare und quadratische Gleichungen löst. Was ist aber mit Gleichungen, in denen der Ausdruck  $x^n$  für  $n = 3, 4, 5, \ldots$  vorkommt?

**Definition 1.6.** 1. Eine Funktion P der Form

 $P(x) = a_n x^n + a_{n-1} x^{n-1} + \cdots + a_1 x + a_0$ 

heißt Polynom vom Grad n (falls  $a_n \neq 0$ ).

2. Eine Gleichung der Form

$$
P(x) = 0
$$

heißt Polynomgleichung oder polynomielle Gleichung vom Grad n.

- Bemerkung. 1. Eine Funktion ist ein Ausdruck, der einer Variablen x einen Wert zuordnet. Wir werden in spteren Kapiteln noch weitere Funktionen kennenlernen.
	- 2. In den beiden vorherigen Kapiteln haben wir Polynomgleichungen vom Grad  $n = 1$ und  $n = 2$  betrachtet.
	- 3. Die Lösungen der Polynomgleichung  $P(x) = 0$  heißen auch Nullstellen des Polynoms  $P(x)$ .

Beispiel 1.7. 1. Polynom vom Grad 1: z.B.  $P(x) = 5x + 3$ 

2. Polynom vom Grad 2: z.B.  $P(x) = 2x^2 + 3x + 12$ 

Zurück zu unseren Gleichungen: Allgemeine Lösungsformeln gibt es nicht. Für Polynome dritten und vierten Grades gibt es Formeln. Diese Formeln sind allerdings sehr kompliziert und nicht sehr nützlich (siehe zum Beispiel [https://de.wikipedia.org/](https://de.wikipedia.org/wiki/Polynom_vierten_Grades) [wiki/Polynom\\_vierten\\_Grades](https://de.wikipedia.org/wiki/Polynom_vierten_Grades)).

Stattdessen wollen wir bestimmte Strategien fur spezielle Polynome untersuchen: ¨

- 1. Ausklammern der Variable/Unbekannten x
- 2. Substitution (Ersetzen durch neue Variable)
- 3. Polynomdivision

#### 1.3.1 Ausklammern der Unbekannten x

Falls alle Terme die Unbekannte x enthalten, lässt sich eine Lösung schnell finden. Betrachten wir zum Beispiel die Gleichung

<span id="page-5-0"></span>
$$
x^3 - 5x^2 + 6x = 0.\t\t(2)
$$

Man sieht, dass sich diese Gleichung umschreiben lässt, indem man das  $x$  ausklammert:

$$
\underbrace{x}_{\stackrel{!}{=0}} \cdot \underbrace{(x^2 - 5x + 6)}_{\text{oder}\stackrel{!}{=0}} = 0.
$$

Für  $x = 0$  ist diese Gleichung erfüllt. Auf der anderen Seite ist die Gleichung erfüllt, wenn der zweite Term gleich Null ist. Also untersuchen wir die Gleichung

$$
x^2 - 5x + 6 = 0.
$$

Auf diese Gleichung können wir dann wieder die  $p-q$ -Formel anwenden und erhalten

$$
x_{2,3} = \frac{5}{2} \pm \sqrt{\frac{25}{4} - 6} = \frac{5}{2} \pm \frac{1}{2}.
$$

Bemerkung. Achtung: Das "Weglassen" von x wie oben ist keine Äquivalenzumformung! Wenn wir in Gleichung  $(2)$  "durch x teilen", passieren zwei Dinge:

- 1. Wir teilen eventuell durch Null, weil  $x$  ja auch den Wert Null annehmen kann.
- 2. Wir verlieren die Lösung  $x = 0$ .

Das Ausklammern selbst ist hingegen eine Äquivalenzumformung.

Beispiel 1.8. Ein weiteres Beispiel: Man kann auch Potenzen von x ausklammern:

$$
2x3 + 2x2 = 0
$$
  
\n
$$
\Leftrightarrow x2(2x + 2) = 0
$$
  
\n
$$
\Leftrightarrow x2 = 0 \text{ oder } 2x + 2 = 0
$$
  
\n
$$
\Leftrightarrow x = 0 \text{ oder } x = -1
$$

Hier wurde die Lösung  $x = 0$ , mitgenommen". Daher sind alle Schritte Äquivalenzumformungen.

#### 1.3.2 Substitution

In bestimmten Fällen können wir die Unbekannte x ersetzen, oder *substituieren*. Dies ist möglich, wenn die Unbekannte x nur mit geraden Potenzen auftaucht (also  $x^2, x^4, \dots$ ). Betrachte zum Beispiel die Gleichung

$$
x^4 - 13x^2 + 36 = 0
$$

Wir setzen  $y = x^2$  (*Substitution*), dann erhalten wir die Gleichung

$$
y^2 - 13y + 36 = 0.
$$

Mit der  $p-q$ -Formel erhalten wir die Lösungen

$$
y_{1,2} = \frac{13}{2} \pm \frac{5}{2}.
$$

Mit anderen Worten haben wir  $y_1 = 9$  und  $y_2 = 4$ . Aber: Wir wollen die Lösungen für x und nicht für  $y$ . Deshalb:  $Rücksubstitution$ :

$$
x_{1,2}^2 = y_1 = 9 \text{ oder } x_{3,4}^2 = y_2 = 4
$$

also erhalten wir:

$$
x_{1,2} = \pm 3
$$
 oder  $x_{3,4} = \pm 2$ .

Bemerkung. So direkt wie in diesem Beispiel funktioniert die Methode nur, falls der Grad des Polynoms kleiner oder gleich 4 ist. Für Polynome höheren Grades muss die Substitution mit anderen Methoden kombiniert werden.

#### 1.3.3 Polynomdivision

Vorüberlegung: Erinnerung an die binomische Formel: Was ist die Lösung von

$$
(x-a)^2 = x^2 - 2ax + a^2 = 0?
$$

Mit Lösungsformel:

$$
x_{1,2} = a \pm \sqrt{a^2 - a^2} = a
$$

Etwas allgemeiner:

$$
(x - a) \cdot (x - b) = x^2 - (a + b)x + ab = 0
$$

Mittels  $p-q$ -Formel oder direkter Überlegung sieht man, dass die Lösungen dieser Gleichung gerade  $x_1 = a$  und  $x_2 = b$  sind.

Die Terme der Form  $(x - a)$  heißen Linearfaktoren.

Bemerkung. An den Linearfaktoren lassen sich die Lösungen einer Polynomgleichung ablesen!

Erinnerung: Schriftliche Division:

 $4\,152:12=346$ −3 6  $\mathcal{L}^{\mathcal{L}}$ 55  $-48\,$  $\overline{\phantom{0}}$ 72  $-72$ 0

Also gilt  $4152 = 12 \cdot 346$ .

 $78,75:9=8,75$ −7 2  $\overline{\phantom{0}}$ 6,7 −6,3  $\frac{1}{2}$ 4 5 −4 5 0

Also gilt  $78, 75 = 9 \cdot 8, 75$ .

Die Rechnung  $4152 = 12.346$  heißt Faktorisierung oder Zerlegung in Faktoren. Ähnlich wie Zahlen können auch Polynome (manchmal) faktorisiert werden! Dieser Vorgang nennt sich Polynomidivision.

Ein Beispiel:

$$
(2x4 + 2x3 - 4x2 + 8x - 48) : (x - 2) = 2x3 + 6x2 + 8x + 24
$$
  
\n
$$
-(2x4 - 4x3)
$$
  
\n
$$
6x3 - 4x2 + 8x - 48
$$
  
\n
$$
-(6x3 - 12x2)
$$
  
\n
$$
8x2 + 8x - 48
$$
  
\n
$$
-(8x2 - 16x)
$$

$$
24x -48\n\n-(24x -48)\n\n0
$$

**Satz 1.9.** Wenn a eine Nullstelle eines Polynoms  $P(x)$  (vom Grad n) ist, so lässt sich  $P(x)$  mittels Polynomdivision schreiben als

$$
P(x) = Q(x) \cdot (x - a),
$$

wobei  $Q(x)$  ein Polynom vom Grad  $\leq n-1$  ist.

Beispiel 1.10. Betrachte das Polynom

$$
P(x) = x^3 - 6x^2 + 11x - 6.
$$

Wenn wir eine der Nullstellen "erraten", dann können wir Polynomdivision anwenden.<br>La Aufrahm wurdt ware nameralmusies einen Felten des letten Kaaffeientens Venucht In Aufgaben versucht man normalerweise einen Faktor des letzten Koeffizienten: Versuche  $a = 3$ :

$$
P(3) = 33 - 6 \cdot 32 + 11 \cdot 3 - 6 = 27 - 36 + 33 - 6 = 0
$$

Also können wir den Linearfaktor  $(x-3)$  aus dem Polynom "herausteilen":

$$
(x3 -6x2 +11x -6) : (x - 3) = x2 - 3x + 2
$$
  
-(x<sup>3</sup> -3x<sup>2</sup>)  
  

$$
-3x2 +11x -6
$$
  
-(3x<sup>2</sup> +9x)  
  

$$
2x -6
$$
  
-(2x -6)  
0

Also können wir das Polynom zerlegen:

$$
x^3 - 6x^2 + 11x - 6 = (x^2 - 3x + 2) \cdot (x - 3).
$$

Die Nullstelle  $a = 3$  kennen wir schon. Für weitere Nullstellen können wir die p-q-Formel anwenden oder versuchen, eine weitere Nullstelle zu raten. Weitere Beispiele an der Tafel und in den Übungen.

## 1.4 Ungleichungen

Manchmal ist es notwendig, Ausdrücke zu vergleichen oder der Größe nach zu ordnen. Wir haben die folgenden Symbole:

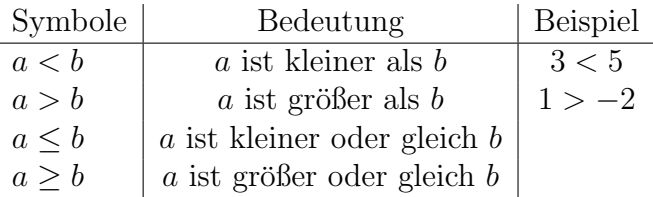

Mit Ungleichungen kann man rechnen wie mit Gleichungen. Es gibt nur ein paar Regeln zu beachten (Das Folgende gilt sowohl für "<"als auch für ">", " $\leq$ " und " $\geq$ ").

• Addition und Subtraktion: Für beliebige Zahlen  $x, y, a$  gilt

$$
x < y \Leftrightarrow x + a < y + a
$$
  

$$
x < y \Leftrightarrow x - a < y - a
$$

• Multiplikation mit (und Division durch) positive Zahlen: Für  $x, y$  beliebige Zahlen und  $a > 0$  gilt:

$$
x < y \Leftrightarrow ax < ay
$$

$$
x < y \Leftrightarrow \frac{x}{a} < \frac{y}{a}
$$

Diese beiden Operationen verhalten sich also wie auch bei Gleichungen. Aber:

• Multiplikation (Division) mit einer negativen Zahl:

$$
x < y \Leftrightarrow -x > -y
$$

• Kehrwert bilden:

$$
x < y \Leftrightarrow \frac{1}{x} > \frac{1}{y}
$$

Mit diesen zusätzlichen Rechenregeln kann man Ungleichungen genauso "lösen" wie Gleichungen.

Beispiel 1.11.

$$
2x + 5 < 1, 5x - 7 \qquad |-1, 5x
$$
  
\n
$$
\Leftrightarrow 0, 5x + 5 < -7 \qquad |-5
$$
  
\n
$$
\Leftrightarrow 0, 5x < -12 \qquad |-2
$$
  
\n
$$
\Leftrightarrow x < -24
$$

## 2 Zahlenmengen

## 2.1 Nicht-komplexe Zahlenmengen

Wir führen zunächst Begriffe für bestimmte Mengen von Zahlen ein.

**Definition 2.1.** • Die natürlichen Zahlen sind definiert als

$$
\mathbb{N} := \{1, 2, 3, \dots\}.
$$

(manchmal auch  $\mathbb{N}_0 = \mathbb{N} = \{0, 1, 2, ..., \}$ )

• Die ganzen Zahlen sind definiert als

 $\mathbb{Z} = \{\ldots, -3, -2, -1, 0, 1, 2, 3, \ldots\}$  $=\{\text{Lösungen der Gleichungen }x + m = n \text{ mit }m, n \in \mathbb{N}\}\$ 

 $\rightarrow$  Keine Lösung von z.B.  $3x = 5$ .

• Die rationalen Zahlen sind definiert als

$$
\mathbb{Q} = \left\{ \frac{p}{q}, \text{wobei } p \in \mathbb{Z}, q \in \mathbb{N} \right\}
$$
  
= {Lösungen der Gleichungen  $m \cdot x = n$  mit  $m, n \in \mathbb{Z}$ }

 $\rightarrow$  Keine Lösung von z.B.  $x^2 = 2$ .

• Die reellen Zahlen sind als "Erweiterung" der rationalen Zahlen definiert. Dies ist etwas komplizierter und umfasst mehr als nur die Lösung von Gleichungen (z.B. auch  $\pi$ ). Die reellen Zahlen haben das Symbol R.

Anschaulich: Alle Zahlen, die sich als (eventuell unendlich lange) Dezimalzahl (eventuell ohne Periode!) schreiben lassen. Zum Beispiel:  $\pi = 3,1415926...$ 

Die reellen Zahlen lassen sich als "Zahlenstrahl" veranschaulichen (Quelle: [https:](https://de.wikipedia.org/wiki/Zahlengerade)<br>s uilsingdie eng/uilsi/Zahlengensde). [//de.wikipedia.org/wiki/Zahlengerade](https://de.wikipedia.org/wiki/Zahlengerade)):

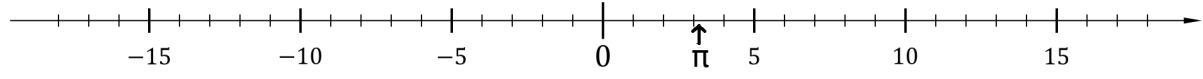

Wir können uns auch bestimmte Teilmengen der reellen Zahlen betrachten, nämlich Intervalle. Hier zum Beispiel das halboffene Intervall von (einschließlich) 1 bis (ausschließlich) 4:

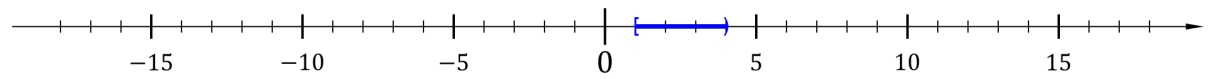

Schreibweise für zwei reelle Zahlen  $a$  und  $b$  mit  $a < b$ :

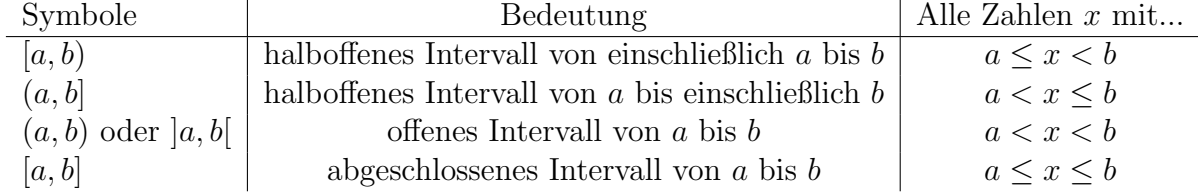

Für eine Zahl  $x$ , die in einem Intervall [a, b] (oder einer anderen Menge) liegt, schreibt man  $x \in [a, b]$ . Man sagt, "x liegt im Intervall  $[a, b]$ "oder auch z.B. "x liegt in den reellen<br>Zaklar", falle vo $\subseteq \mathbb{R}$ Zahlen", falls  $x \in \mathbb{R}$ .

- Bemerkung. 1. Die "offenen" Grenzen der Intervalle können auch gleich unendlich sein, also z.B.  $(a, \infty)$  sind alle Zahlen, die größer als a sind.
	- 2. Es lassen sich auch viel allgemeinere Mengen betrachten. Grundsätzlich werden Mengen wie folgt geschrieben:

$$
M = {\text{Bedingung} \text{ oder}
$$
  

$$
M = { \text{Liste der Elemente} }
$$

also zum Beispiel

$$
[a, b) = \{x \in \mathbb{R} | a \le x < b\} \text{ oder}
$$

$$
\mathbb{N} = \{1, 2, 3, 4, \dots\}.
$$

Die Symbole "{" und "}" heißen *Mengenklammern*.

### 2.2 Komplexe Zahlen

Die reellen Zahlen R geben keine Lösung von z.B. der Gleichung  $x^2 + 1 = 0$ . Wir definieren die *imaginäre Einheit* als Lösung der Gleichung

$$
x^2 + 1 = 0.
$$

Mit anderen Worten:  $i =$ √  $\overline{-1}$ . (Aber nicht vergessen:  $-i$  ist auch eine Lösung der Gleichung.)

Die komplexen Zahlen sind dann definiert als

$$
\mathbb{C} = \{a + i \cdot b \text{ mit } a, b \in \mathbb{R}\}.
$$

Jede komplexe Zahl lässt sich als schreiben als  $z = a + ib$ , wobei a und b reelle Zahlen sind. Für eine solche Zahl  $z = a + ib$  nennen wir

- $\Re(z) = a$  den Realteil
- $\Im(z) = b$  den Imaginärteil

der Zahl. (imaginär=ausgedacht) Das heißt, jede komplexe Zahl lässt sich schreiben als  $z = \Re(z) + i\Im(z).$ 

Auch wenn komplexe Zahlen selbst in der Natur nicht vorkommen, so tauchen sie trotzdem in Anwendungen auf. Insbesondere in der Physik (Elektrotechnik, Quantenmechanik) werden komplexe Zahlen verwendet.

Bemerkung. Achtung! Beim Rechnen mit Wurzeln aus negativen Zahlen muss man aufpassen. Die folgende Rechnung ist natürlich falsch:

$$
1 = \sqrt{1} = \sqrt{(-1)(-1)} = \sqrt{-1} \cdot \sqrt{-1} = i \cdot i = -1
$$

Die erlaubte Rechnung hingegen ist die folgende: Für eine positive Zahl  $a > 0$  gilt  $-a < 0$ und √ √

$$
\sqrt{-a} = i\sqrt{a}
$$

Es gilt die Regel bei Wurzeln aus negativen Zahlen: "zuerst das  $i$  herausziehen".

#### 2.2.1 Rechnen mit komplexen Zahlen

Grunds¨atzlich funktioniert das Rechnen mit komplexen Zahlen genauso wie das Rechnen mit reellen Zahlen.

• Addition und Subtraktion:

$$
(a_1 + ib_1) + (a_2 + ib_2) = (a_1 + a_2) + i \cdot (b_1 + b_2)
$$

• Multiplikation: Hier muss man ausmultiplizieren und beachten, dass  $i^2 = -1$ :

$$
(a_1 + ib_1)(a_2 + ib_2) = a_1a_2 + a_1ib_2 + ib_1a_2 + ib_1ib_2
$$
  
=  $a_1a_2 + i(a_1b_2 + a_2b_1) + b_1b_2 \cdot i^2$   
=  $(a_1a_2 - b_1b_2) + i(a_1b_2 + a_2b_1)$ 

• Division: Für die Division benötigen wir die dritte binomische Formel:

$$
(x + y)(x - y) = x^2 - y^2.
$$

Für eine komplexe Zahl  $a + ib$  betrachten wir den Kehrwert. Kompliziertere Rechnungen lassen sich dann mit Hilfe der Multiplikation und den Rechenregeln für Brüche durchführen. Wir erweitern mit der Zahl  $a - ib$ :

$$
\frac{1}{a+ib} = \frac{a-ib}{(a+ib)(a-ib)} = \frac{a-ib}{a^2 - (ib)^2} = \frac{a-ib}{a^2 + b^2} = \frac{a}{a^2 + b^2} - \frac{ib}{a^2 + b^2}
$$

Mit anderen Worten:

$$
\Re\left(\frac{1}{a+ib}\right) = \frac{a}{a^2+b^2}
$$

$$
\Im\left(\frac{1}{a+ib}\right) = -\frac{b}{a^2+b^2}
$$

Allgemeine Division:

$$
\frac{a_1 + ib_1}{a_2 + ib_2} = (a_1 + ib_1) \cdot \frac{1}{a_2 + ib_2} = (a_1 + ib_1) \cdot \left(\frac{a}{a^2 + b^2} - \frac{ib}{a^2 + b^2}\right) = \dots
$$

...und der Rest geht wie bei der Multiplikation.

Die Zahl a − ib heißt die zu a + ib komplex konjugierte Zahl. Setzen wir  $z = a + ib$ , so schreibt man  $\overline{z} = a - ib$ .

#### 2.2.2 Der Fundamentalsatz der Algebra

Theorem 2.2 (Gauß, 1799). Jedes nicht konstante Polynom besitzt eine Nullstelle.

Insbesondere folgt: Jedes Polynom vom Grad n hat genau n Nullstellen (wobei diese Nullstellen auch mehrfach vorkommen können).

**Beispiel 2.3.** 1. Das Polynom  $P(x) = x^2 + 9$  hat die Nullstellen  $x_{1,2} = \pm 3i$ .

2. Das Polynom  $P(x) = x^2 - 2x + 5$ : Nutze p-q-Formel:

$$
x_{1,2} = 1 \pm \sqrt{1 - 5} = 1 \pm i\sqrt{4} = 1 \pm 2i
$$

weitere Beispiele in den Übungen.

- Bemerkung. Man kann natürlich auch Polynome mit komplexen Koeffizienten betrachten. Die Suche der Nullstellen wird dann allerdings komplizierter.
	- Der Bereich der Mathematik, der sich mit der Untersuchung von Funktionen auf den komplexen Zahlen beschäftigt, heißt Funktionentheorie.

## 3 Funktionen

### 3.1 Grundlagen

Eine Funktion (oder Abbildung oder Zuordnung) ist ein Objekt, das jedem Element einer Menge X einen Wert aus einer Menge Y zuordnet. Schreibweise:

$$
f\colon X\to Y
$$

Man sagt, " $f$  bildet  $X$  auf  $Y$  ab". Die Menge  $X$  heißt *Definitionsbereich* von  $f$ .  $Y$  heißt Wertebereich.  $f(x)$  ( $,f$  von  $x^{\omega}$ ) heißt Funktionswert an der Stelle x. Der Ausdruck, der die Funktion beschreibt, heißt auch Funktionsvorschrift.

Beispiel 3.1. Wir betrachten normalerweise Funktionen von Zahlen, aber es können auch allgemeinere Dinge gemeint sein. Zum Beispiel:

- 1. Person → Telefonnummer (f(Peter) = 0521−106−4766)
- 2. Bankkonto  $\rightarrow$  Kontostand
- 3. Ort  $\rightarrow$  Temperatur (T(Bielefeld) =  $8^{\circ}$ C)

Beispiel 3.2. Mathematische Beispiele:

1. Die Betragsfunktion  $f(x) = |x|$ :

$$
f = |\cdot| \colon \mathbb{R} \to [0, \infty), \ f(x) = \begin{cases} x, \ \text{falls } x \ge 0 \\ -x, \ \text{falls } x < 0. \end{cases}
$$

 $(Z.B. |5| = 5, aber |-3| = -(-3) = 3.$ 

2. Polynomfunktionen: Die Funktionen, die wir im vorherigen Kapitel untersucht haben. Zum Beispiel:

$$
f: \mathbb{R} \to \mathbb{R}, f(x) = 2x^3 - 8x + 10.
$$

- 3. Trigonometrische Funktionen: sin, cos,tan, . . .
- 4. Exponentialfunktion exp und Logarithmus log'
- Bemerkung. Eine alternative Schreibweise für die Funktionsvorschrift ist auch  $x \mapsto f(x)$ , z.B.

$$
x \mapsto 2x^3 - 8x + 10.
$$

- Sprechweise: " $f$  von  $x$  ist gleich..." oder " $x$  wird auf  $f(x)$  abgebildet".
- Der Wertebereich muss nicht genau die Menge sein, auf die die Funktion abbildet. Z.B. kann man für die Betragsfunktion auch  $|\cdot|: \mathbb{R} \to \mathbb{R}$  schreiben.

## <span id="page-15-1"></span>3.2 Der Graph einer Funktion

Der Graph oder Funktionsgraph einer Funktion ist (formal) die Menge aller Punkte  $(x, f(x))$ , also  $\{(x, f(x)) \mid x \in X\}$ . Anschaulich ist es die Kurve des Graphen. Zum Beispiel:

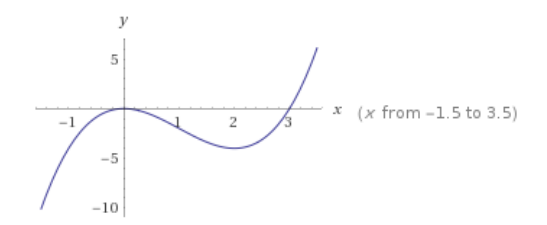

<span id="page-15-0"></span>Abbildung 1: Graph von  $f(x) = x^3 - 3x^2$ 

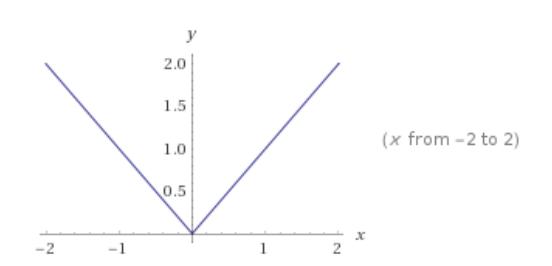

Abbildung 2: Graph der Betragsfunktion

(Erstellt mit <https://www.wolframalpha.com/>)

Die Geraden in den Zeichnungen heißen Koordinatenachsen oder einzeln: x-Achse und y-Achse. Zusammen bilden die Achsen das Koordinatensystem.

Der einfachste Weg, einen Graphen zu zeichnen, ist eine Wertetabelle. Dazu setzen wir einige Werte in die Funktion ein und berechnen die Funktionswerte. Nehmen wir zum Beispiel die Funktion  $f: \mathbb{R} \to \mathbb{R}$ ,  $f(x) = x^3 - 3x^2$ :

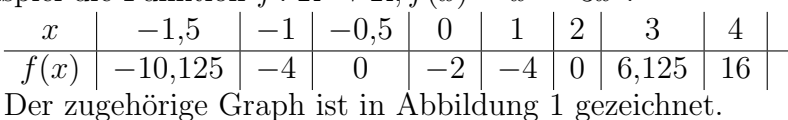

### 3.3 Trigonometrische Funktionen

Eine spezielle Art von Funktionen sind die sogenannten trigonometrischen Funktionen, also sin, cos und tan. Wir wollen uns nun anschauen, wie diese Funktionen definiert sind und welche Eigenschaften sie haben.

#### 3.3.1 Bestimmung von Winkeln

Für die Definition von trigonometrischen Funktionen wollen wir uns zunächst ansehen, wie man Winkel bestimmen kann. Wie beschreibt man die folgende Größe?

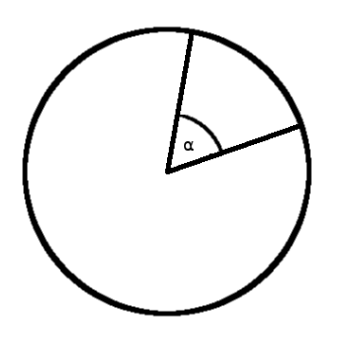

Abbildung 3: Der Winkel  $\alpha$ 

Erste Möglichkeit: Grad: Teile den Kreis in 360 Abschnitte. Bezeichne diese Abschnitte mit 1◦ (Ein Grad).

Diese Einteilung ergibt das klassische *Gradmaß*. (Taschenrechner: Einstellung "deg"=degree)<br>Desite Mänkelkeite Regenzuge<sup>0</sup>e Knieuwfaus einer Knieze von Pedius 1 ist 25. Wir **Zweite Möglichkeit: Bogenmaß:** Kreisumfang eines Kreises vom Radius 1 ist  $2\pi$ . Wir können den Winkel als Länge eines Kreisabschnitts beschreiben:

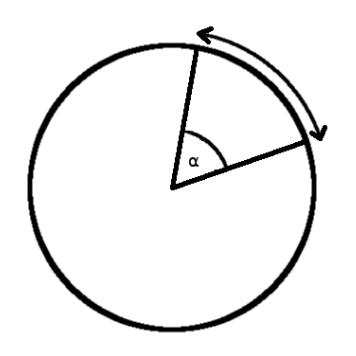

Abbildung 4: Winkel als Bogemnaß

Das Bogenmaß wird in der Mathematik bevorzugt. Auf dem Taschenrechner ist es die Einstellung "rad"=Radiant. Die Umrechnung zwischen den beiden Maßen ist

> Winkel in rad  $=$  Winkel in Grad  $\frac{360^{\circ}}{360^{\circ}} \cdot 2\pi$

Ein paar Begriffe zu dem Thema:

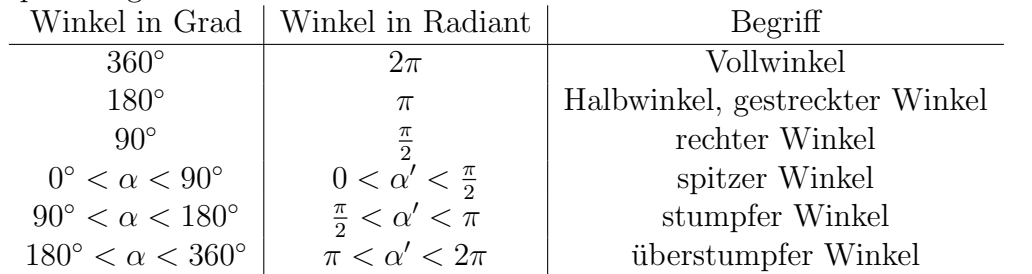

Wir werden im Folgenden die "mathematische" Sichtweise benutzen und Winkel in<br>dient engeben Radiant angeben.

#### 3.3.2 Trigonometrische Funktionen am Dreieck

Wir betrachten ein *rechtwinkliges Dreieck* (einer der Winkel ist gleich 90°):

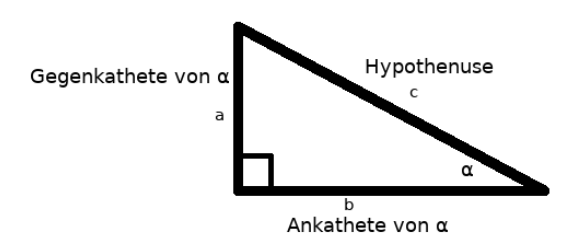

Abbildung 5: Rechtwinkliges Dreieck

Die Seite, die dem rechten Winkel gegenüberliegt, heißt Hypothenuse. Die anderen beiden Seiten heißen Kathete(n). Bezogen auf einen Winkel gibt es die Ankathete (an dem Winkel) und die Gegenkathete (gegenüber von dem Winkel).

Definition 3.3. Wir definieren die trigonometrischen Funktionen als

• Der Sinus:

$$
\sin(\alpha) = \frac{\text{Gegenkathete}}{\text{Hypothenuse}} = \frac{a}{c}
$$

• Der Kosinus:

$$
\cos(\alpha) = \frac{\text{Ankathete}}{\text{Hypothenuse}} = \frac{b}{c}
$$

• Der Tangens:

$$
\tan(\alpha) = \frac{\sin(\alpha)}{\cos(\alpha)} = \frac{\text{Gegenkathete}}{\text{Ankathete}} = \frac{a}{b}
$$

Bemerkung. • Es gilt der Satz des Pythagoras:

$$
a^2 + b^2 = c^2
$$

Durch Umformen erhalten wir auch

$$
\sin(\alpha)^2 + \cos(\alpha)^2 = 1.
$$

• Die Definition mit einem Dreieck funktioniert nur, wenn  $\alpha \in [0, \frac{\pi}{2}]$  $\frac{\pi}{2}$ )! Es gibt aber eine weitere Möglichkeit, diese Funktionen zu definieren.

#### 3.3.3 Trigonometrische Funktionen am Einheitskreis

Betrachte den Einheitskreis:

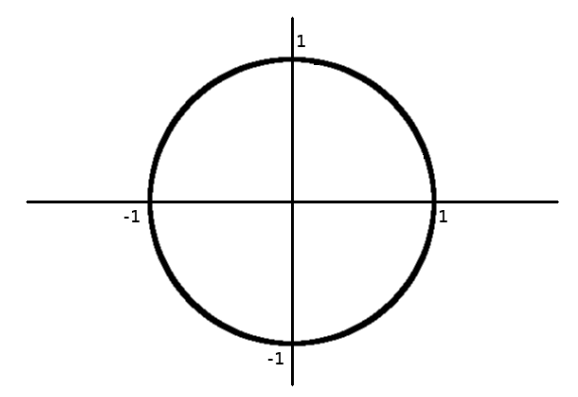

Abbildung 6: Der Einheitskreis

Das folgende Dreieck ist rechtwinklig:

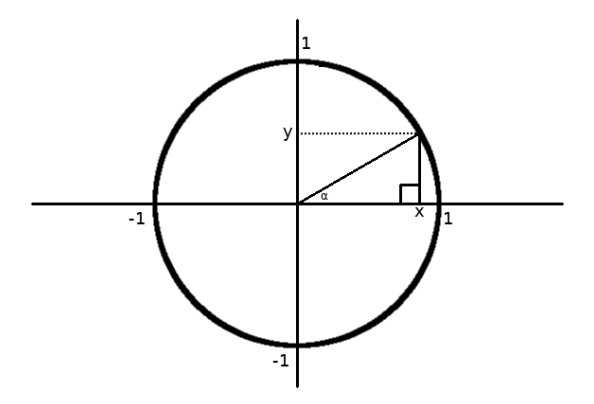

Abbildung 7: Ein rechtwinkliges Dreieck im Einheitskreis

...und wir können wie vorher auch die Funktionen definieren:

$$
\sin(\alpha) = \frac{y}{1} = y
$$

$$
\cos(\alpha) = \frac{x}{1} = x
$$

Aber: Es können auch größere Werte für $\alpha$ eingesetzt werden (hier:  $\frac{\pi}{2} < \alpha < \pi$ ):

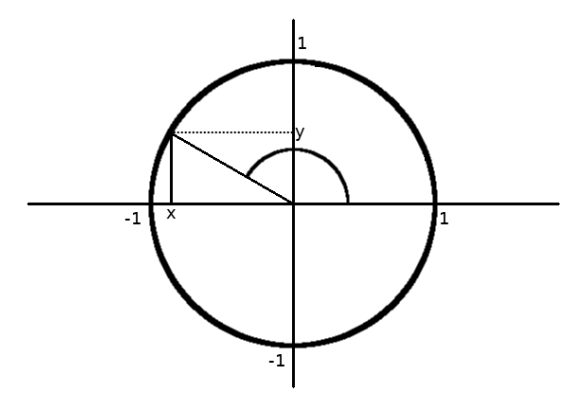

Abbildung 8: Der Fall  $\alpha > \frac{\pi}{2}$  ist möglich.

Hier nimmt z.B. cos einen negativen Wert an.

Mit diesen Überlegungen können sin und cos überall definiert werden. Es ergibt sich für z.B. Sinus der folgende Graph:

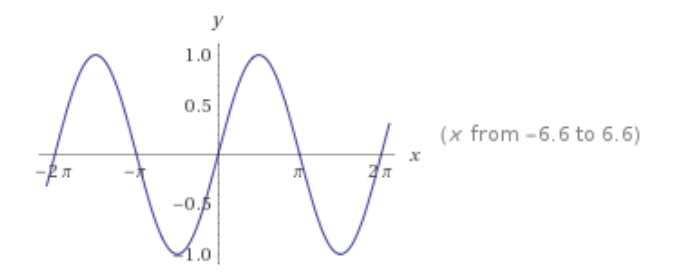

Abbildung 9: Graph der Sinusfunktion, Quelle: Wolframalpha

Grundsätzlich sind die trigonometrischen Funktionen also auch nützlich, um *periodisches* (sich wiederholendes) Verhalten zu beschreiben, z.B. den jährlichen Temperaturverlauf:

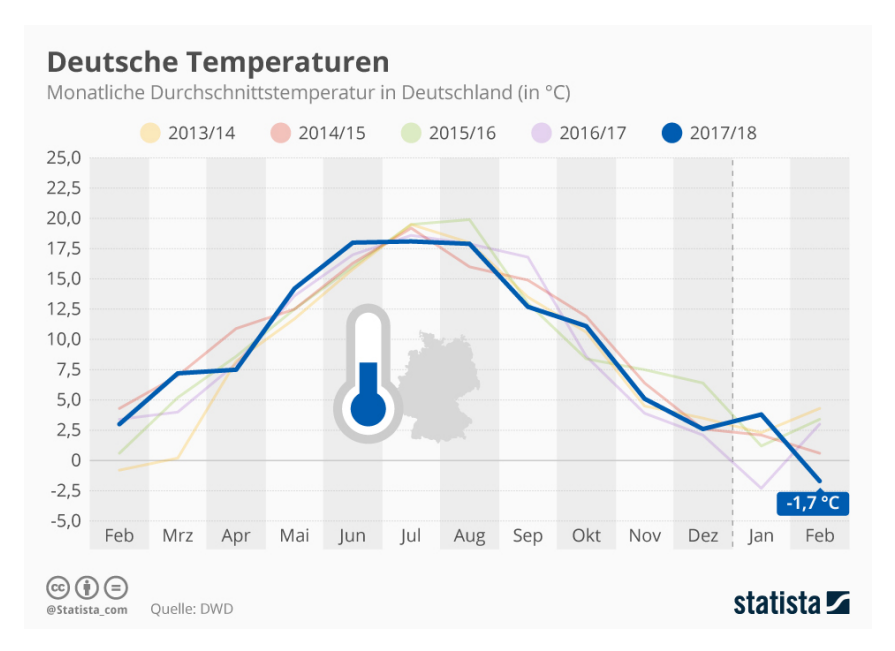

Abbildung 10: Temperaturverlauf der letzten Jahre, Quelle: Deutscher Wetterdienst Formal ergeben sich die folgenden Beziehungen:

Satz 3.4. Der Sinus und Kosinus haben die folgenden Relationen:

- 1.  $\sin(\alpha + \pi) = -\sin(\alpha), \cos(\alpha + \pi) = -\cos(\alpha)$
- 2.  $\sin(\alpha + 2\pi) = \sin(\alpha)$ ,  $\cos(\alpha + 2\pi) = \cos(\alpha)$

$$
\beta. \ \sin(\alpha + \frac{\pi}{2}) = \cos(\alpha)
$$

## 3.4 Exponential- und Logarithmusfunktionen

Angenommen, ich lege 1000 $\epsilon$  auf einem Sparkonto mit 2% Zinsen pro Jahr an. Wie viel Geld habe ich nach...

- 1. ...einem Jahr?
- 2. ...fünf Jahren?
- 3. ...dreieinhalb Jahren?

Auflösung:

1. Prozentrechnung: 2% von 1000 sind 20, daher habe ich nach einem Jahr

$$
1000\mathsf{E} + 20\mathsf{E} = 1020\mathsf{E}.
$$

Mit anderen Worten:

$$
1000 + 20 = 1020 = 1,02 \cdot 1000
$$

2. Für das Ergebnis nach 5 Jahren müssen wir die obige Rechnung fünfmal wiederholen:

 $1,02 \cdot 1,02 \cdot 1,02 \cdot 1,02 \cdot 1,02 \cdot 1000 = 1,02^5 \cdot 1000 \approx 1104,08.$ 

Daher habe ich nach fünf Jahren 1104,08 $\epsilon$  angespart.

3. Was passiert, wenn wir z.B. 3,5 Jahre sparen? Wir können die Rechnung von oben trotzdem ausführen:

$$
1,02^{3,5} \cdot 1000 = 1,02^{\frac{7}{2}} \cdot 1000 \approx 1071,77
$$

Wir können tatsächlich jede beliebige reelle (und sogar komplexe) Zahl als Exponenten einsetzen und so eine Funktion definieren:

$$
f(x) = 1.02^x
$$

Die Zahl 1,02 kann durch eine andere positive Zahl  $a > 0$  ersetzt werden, also allgemeiner:

 $f(x) = a^x$ 

Die Zahl  $a > 0$  heißt Basis. Die Variable x heißt Exponent. Die Funktion f heißt Exponentialfunktion zur Basis a. Wir sagen "a hoch x". Die genaue Definition ist etwas komplizierter und übersteigt den Rahmen der Vorlesung. Ein paar Rechenregeln:

Satz 3.5. Für positive Zahlen  $a, b > 0$  und reelle Zahlen  $x, y \in \mathbb{R}$  gelten die folgenden Regeln:

1.  $a^0 = 1$  und  $a^1 = a$ 2.  $a^{x+y} = a^x \cdot a^y$ 3.  $a^{x \cdot y} = (a^x)^y$ 4.  $a^{-x} = \frac{1}{a^3}$  $\frac{1}{a^x} = \left(\frac{1}{a}\right)$  $\frac{1}{a}$ <sup>x</sup> 5.  $a^x \cdot b^x = (a \cdot b)^x$ 6.  $a^{\frac{1}{n}} = \sqrt[n]{a}$ 

So wäre z.B. aus dem Beispiel oben:

$$
1.02^{\frac{7}{2}} = 1.02^{7 \cdot \frac{1}{2}} \stackrel{3}{=} (1.02^7)^{\frac{1}{2}} \stackrel{6}{=} \sqrt{1.02^7}.
$$

Bemerkung. Wir erinnern uns: Eine lineare Funktion bedeutet, dass beim Erhöhen des x-Wertes um 1 der Funktionswert um a ansteigt  $(+a)$ .

Bei der Exponentialfunktion bedeutet eine Erhöhung des  $x$ -Wertes um 1 die Multiplikation des Funktionswertes mit a.

Anschaulich beschreibt die Exponentialfunktion das folgende Verhalten:

Abbildung 11: (Hier wird noch ein Bild zum Vergleich von Linear- und Exponentialfunktion eingebaut.)

Ein solches Verhalten nennt man auch exponentielles Wachstum.

Beispiel 3.6. Weitere Beispiele aus den Anwendungen:

1. Bakterienwachstum: Bakterien und Viren vermehren sich exponentiell: Ein Organismus sei mit 500 Viren befallen. Jede Stunde w¨achst die Anzahl um 20%. Die Anzahl der Viren lässt sich dann durch die folgende Funktion beschreiben:

$$
f(t) = 500 \cdot 1, 2^t
$$

wobei t die Zeit in Stunden ist.

2. Radioaktiver Zerfall: Die Exponentialfunktion kann auch die Abnahme einer Größe beschreiben: Ein Radioaktives Material hat eine Halbwertszeit von 1 Stunde. Starten wir mit  $z.B.$  10kg des Materials, dann lässt sich die übrige Menge beschreiben durch die Funktion

$$
g(t) = 10 \cdot \left(\frac{1}{2}\right)^t
$$

wobei t wieder die Zeit in Stunden ist.

Kommen wir zurück zu unserer Ausgangslage mit dem Sparkonto. Man kann sich auch die Umgekehrte Frage stellen: Wir lange dauert es zum Beispiel, bis sich das Geld auf meinem Konto verdoppelt hat? Mit anderen Worten: Wir wollen die folgende Gleichung lösen:

$$
1000 \cdot 1{,}02^x = 2000 \qquad |: 1000
$$
  

$$
\Leftrightarrow 1{,}02^x = 2
$$

Um diese Gleichung zu lösen, benötigen wir die sogenannte *Logarithmusfunktion* (oder einfach Logarithmus). In unserem Beispiel bedeutet das:

$$
x = \log_{1,02} 2 \approx 35,003
$$

Es dauert also etwa 35 Jahre, bis sich das Geld auf dem Sparkonto verdoppelt hat. Allgemeiner definieren wir den Logarithmus zur Basis a

$$
g(y) = \log_a y
$$

als die Lösung  $x$  der Gleichung

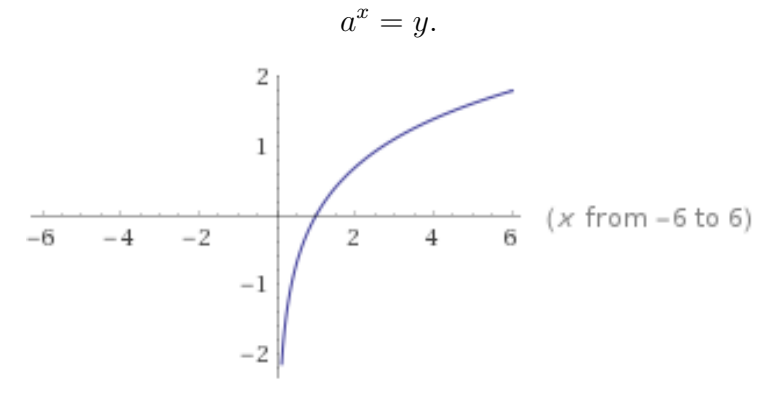

Abbildung 12: (Der Graph einer Logarithmusfunktion.)

Es gilt also insbesondere

$$
a^{\log_a y} = y.
$$

Man sagt auch, der Logarithmus ist die Umkehrfunktion der Exponentialfunktion.

- Bemerkung. 1. Der Definitionsbereich des Logarithmus sind alle positiven Zahlen, d.h. der Logarithmus darf nur auf positive Zahlen angewandt werden.
	- 2. Die Anwendung des Logarithmus auf eine Gleichung ist eine Äquivalenzumformung, wenn wir sicherstellen können, dass beide Seiten positiv sind.

Auch für den Logarithmus haben wir ähnliche Rechenregeln:

**Satz 3.7.** Wir betrachten positive Zahlen  $a, b > 0, a, b \neq 1$  und positive Zahlen  $x, y > 0$ sowie  $r \in \mathbb{R}$ .

- 1.  $\log_a(1) = 0$
- 2.  $log_a(a) = 1$
- 3.  $\log_a(x \cdot y) = \log_a(x) + \log_a(y)$
- 4.  $\log_a(\frac{x}{y})$  $\frac{x}{y}$ ) =  $\log_a(x) - \log_a(y)$
- 5.  $\log_a(x^r) = r \cdot \log_a(x)$
- 6. Insbesondere:  $\log_a(\sqrt[n]{x}) = \frac{1}{n} \log_a(x)$
- 7. Basisumrechnung:

$$
\log_a(x) = \frac{\log_b(x)}{\log_b(a)}
$$

Diese Regel ist wichtig, wenn man einen Logarithmus mit dem Taschenrechner ausrechnen möchte, weil der Taschenrechner nur den Logarithmus zu bestimmten (festgelegten) Basen berechnen kann.

Bemerkung. Die Logarithmen zu den folgenden Basen sind besonders wichtig:  $B_{\text{noise}}$   $\overrightarrow{S_{\text{chemical}}}\$ 

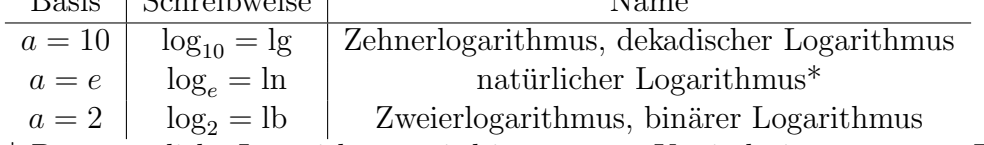

\* Der natürliche Logarithmus wird in späteren Kapiteln interessanter. Es werden außerdem die folgenden Schreibweisen (ohne Basis) benutzt:

- $\log = \ln \text{ in } \text{der } \text{Mathematik}$
- log = lg in technischen Anwendungen (z.B. Taschenrechner)

Beispiel 3.8 (Radioaktiver Zerfall). Wir wollen die Funktion finden, die einen speziellen radioaktiven Zerfall beschreibt. Die Radiokarbonmethode ist eine Möglichkeit, das Alter von organischen Materialien (z.B. Fossilien) zu bestimmen. Das Element Kohlenstoff-14 hat eine Halbwertszeit von 5730 Jahren, d.h. nach 5730 Jahren hat sich die Masse eines Stucks Kohlenstoff-14 halbiert. Wir wollen dieses Verhalten durch eine Exponentialfunk- ¨ tion beschreiben, also

$$
f(t) = a^t,
$$

wobei t die Zeit in Jahren ist. Bestimmen wir also a. Wir wissen, dass sich das Material nach 5730 Jahren halbiert hat, also

$$
f(5730) = \frac{1}{2}.
$$

Daraus erhalten wir die folgende Gleichung:

$$
a^{5730} = \frac{1}{2}
$$

wir ziehen die 5730-te Wurzel und erhalten:

$$
a = \sqrt[5730]{\frac{1}{2}} = \left(\frac{1}{2}\right)^{\frac{1}{5730}}
$$

wobei wir die Rechenregel 6 der Exponentialfunktion angewendet haben. Insbesondere lässt sich die Funktion auch schreiben als

$$
f(t) = \left(\left(\frac{1}{2}\right)^{\frac{1}{5730}}\right)^t = \left(\frac{1}{2}\right)^{\frac{t}{5730}}
$$

wobei wir Rechenregel 3 der Exponentialfunktion benutzt haben.

Weitere Beispiele findet man z.B. auf [https://www.mathe-online.at/mathint/log/](https://www.mathe-online.at/mathint/log/i_Wachstum.html) [i\\_Wachstum.html](https://www.mathe-online.at/mathint/log/i_Wachstum.html).

## 4 Analysis (Differential- und Integralrechnung)

## 4.1 Motivation

Wir wollen bestimmen, wie schnell sich eine Funktion verändert. Z.B. Fahre ich mit dem Auto zur Arbeit. Die zurückgelegte Strecke lässt sich als Funktion der Zeit  $t$  darstellen:

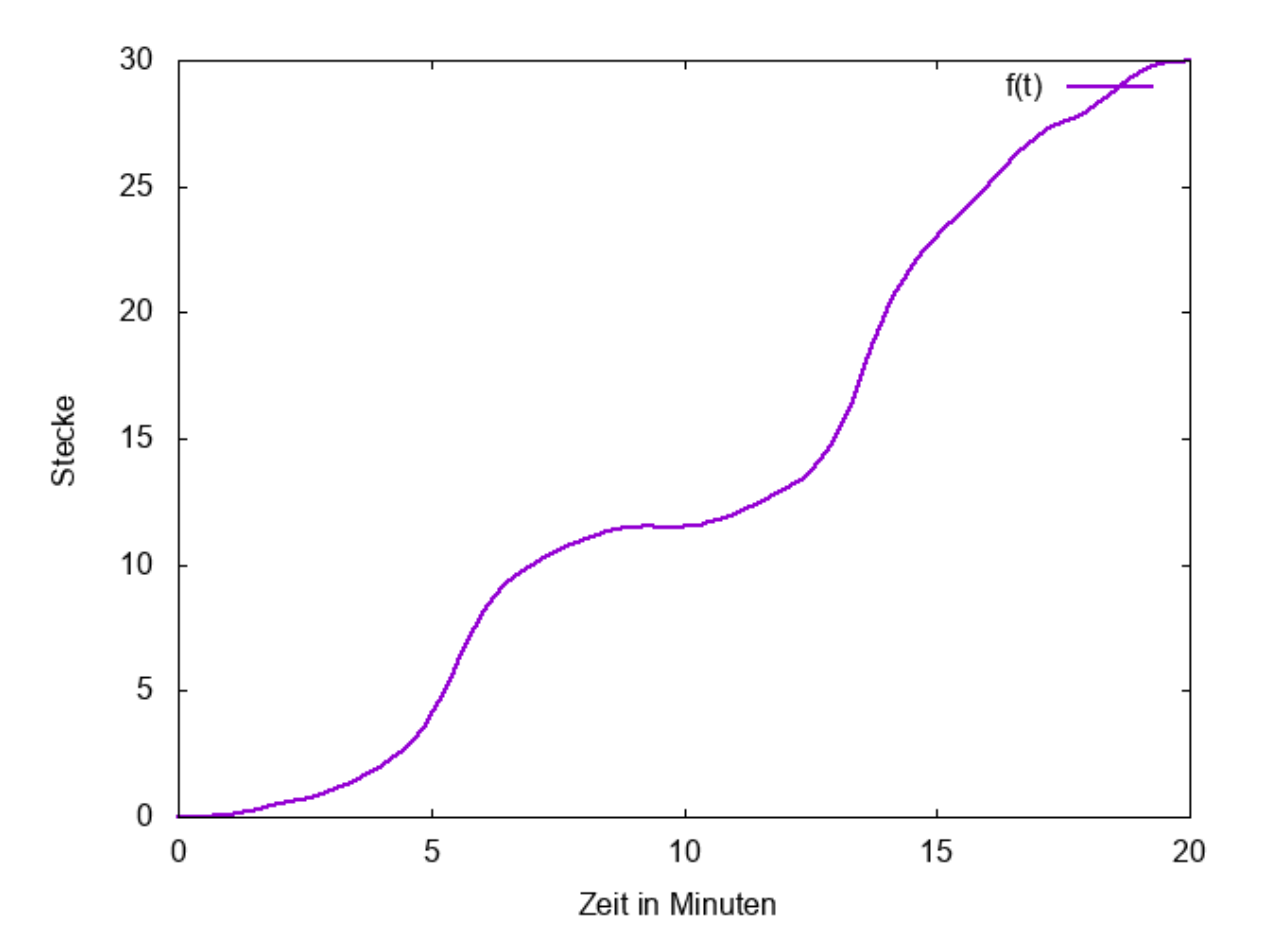

Abbildung 13: Bild: Zurückgelegte Strecke zur Zeit  $t$ .

Frage: Können wir mit Hilfe dieser Funktion feststellen, wie schnell ich zu einem Zeitpunkt gefahren bin? Wir können meine Durchschnittsgeschwindigkeit mit Hilfe der folgenden Formel berechnen:

$$
v_{\varnothing} = \frac{f(t_2) - f(t_1)}{t_2 - t_1}
$$

Dieser Ausdruck nennt sich Differenzenquotient (Differenz=Minus, Quotient=geteilt).

Aber: Wie schnell war ich zu einem bestimmten Zeitpunkt  $t_1$ ? Dazu müssten wir den Abstand von  $t_2$  und  $t_1$ , unendlich" klein machen, also:

$$
v_{t_1} = \frac{f(t_1) - f(t_1)}{t_1 - t_1} = \frac{0}{0}
$$

Aber das ist nicht erlaubt und liefert kein sinnvolles Ergebnis. Wir müssen uns also überlegen, wie wir stattdessen einen sinnvollen Ausdruck erhalten.

## 4.2 Folgen und Grenzwerte

**Definition 4.1.** Eine Folge ist eine Abbildung (oder Funktion)  $f: \mathbb{N} \to \mathbb{R}$ . Meistens schreibt man  $a_1, a_2, a_3, \ldots$  oder  $x_1, x_2, x_3, \ldots$  anstatt  $f(1), f(2), f(3), \ldots$ , oder abgekürzt  $(x_n)_{n\in\mathbb{N}}$ .

**Beispiel 4.2.** 1. Für jedes  $n \in \mathbb{N}$  setze  $a_n = \frac{1}{n}$  $\frac{1}{n}$ , also

$$
a_1 = 1, a_2 = \frac{1}{2}, a_3 = \frac{1}{3}, \dots
$$

2. Setze  $a_n = (-1)^n$ , also

$$
a_1 = -1, a_2 = 1, a_3 = -1, \dots
$$

3. Setze  $a_n = 2^{n-1}$ :

$$
a_1 = 1, a_2 = 2, a_3 = 4, a_4 = 8, \dots
$$

Die Folgen aus dem Beispiel zeigen unterschiedliche Verhalten. Ahnlich wie Funktionen ¨ von reellen Zahlen können wir auch Folgen zeichnen:

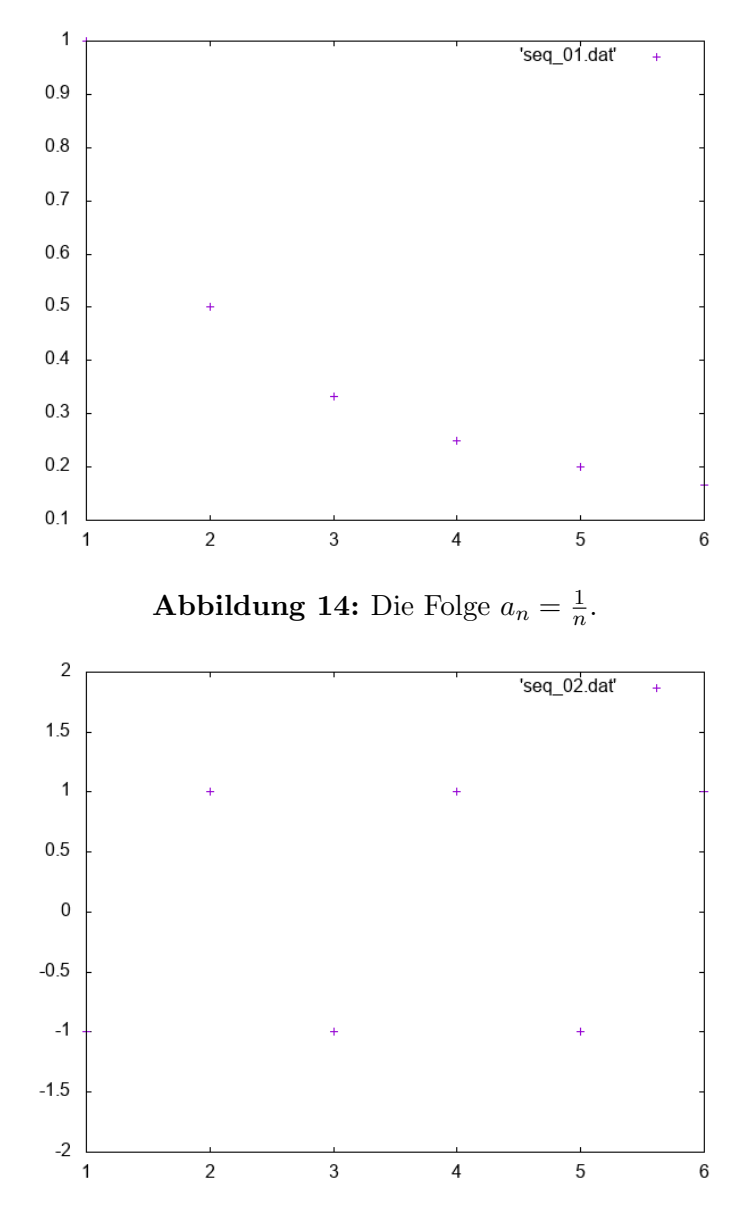

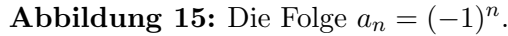

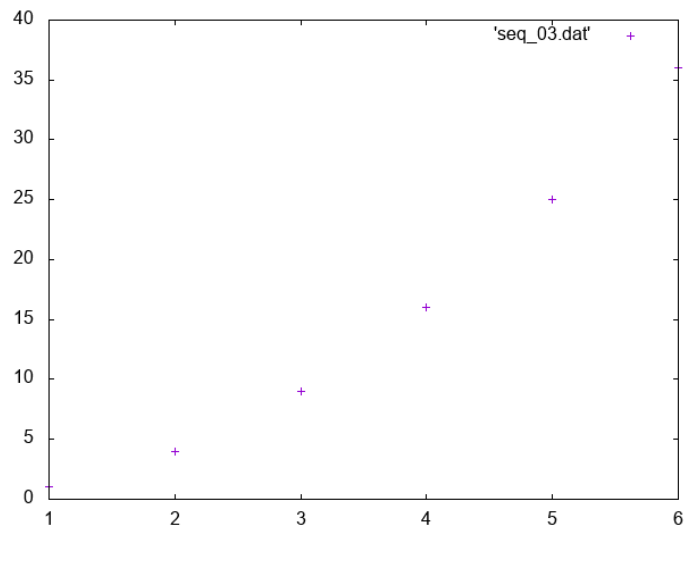

Abbildung 16: Die Folge  $a_n = 2^n$ .

Ein besonderes Verhalten wollen wir genauer untersuchen, und zwar die Konvergenz. Eine Folge heißt konvergent, wenn es eine Zahl  $x \in \mathbb{R}$  gibt, so dass die Folge  $x_n$  für immer grosser werdendes  $n$  immer näher an  $x$  herankommt. Mathematisch formuliert:

**Definition 4.3.** Eine Folge  $(x_n)_{n\in\mathbb{N}}$  heißt konvergent gegen x, wenn für alle  $\varepsilon > 0$  ein  $N \in \mathbb{N}$  existiert, sodass

$$
|x_n - x| < \varepsilon \text{ für alle } n \ge N.
$$

Der Wert x heißt Grenzwert oder Limes der Folge  $(x_n)_{n\in\mathbb{N}}$ . Man schreibt auch

$$
\lim_{n \to \infty} x_n = x \text{ oder } x_n \to x, n \to \infty.
$$

(Sprechweise: "Limes von  $x_n$  für *n* gegen unendlich ist  $x^{\mu}$ , " $x_n$  konvergiert gegen  $x^{\mu}$ .) Eine Folge, die nicht konvergiert, heißt divergent.

In unseren Beispielen:

**Beispiel 4.4.** 1. Die Folge konvergiert gegen den Grenzwert  $x = 0$ , also

$$
\lim_{n \to \infty} \frac{1}{n} = 0.
$$

Um dies zu zeigen, müssen wir für jedes  $\varepsilon > 0$  ein N finden, sodass

$$
\left|\frac{1}{n} - 0\right| = \frac{1}{n} < \varepsilon
$$

für alle  $n \ge N$ . Aber dies gilt, sobald wir  $N > \frac{1}{\varepsilon}$  wählen. Für z.B.  $\varepsilon = 0,0001 = \frac{1}{10000}$ wählen wir  $N = 10001$ .

2. und 3.: Die Folgen konvergieren nicht.

Es gelten ein paar Rechenregeln:

Satz 4.5. Angenommen, die Folgen  $(x_n)_{n\in\mathbb{N}}$  und  $(y_n)_{n\in\mathbb{N}}$  seien konvergent. Dann gilt:

$$
\lim_{n \to \infty} cx_n = c \cdot \lim_{n \to \infty} x_n
$$

2.

1.

$$
\lim_{n \to \infty} x_n \pm y_n = \lim_{n \to \infty} x_n \pm \lim_{n \to \infty} y_n
$$

3.

$$
\lim_{n \to \infty} x_n \cdot y_n = \lim_{n \to \infty} x_n \cdot \lim_{n \to \infty} y_n
$$

4.

$$
\lim_{n \to \infty} \frac{x_n}{y_n} = \frac{\lim_{n \to \infty} x_n}{\lim_{n \to \infty} y_n}
$$

vorausgesetzt, dass  $y_n \neq 0$  für alle n und  $y \neq 0$ .

**Beispiel 4.6.** 1. Betrachten wir z.B. die Folge  $z_n = 1 - \frac{1}{n}$  $\frac{1}{n}$ . Dann gilt

$$
\lim_{n \to \infty} z_n = \lim_{n \to \infty} 1 - \lim_{n \to \infty} \frac{1}{n} = 1.
$$

2. Manchmal muss man den Term erst umformen, bevor man die Rechenregeln anwenden kann. Zum Beispiel:

$$
x_n = \frac{n^2 - 3n}{n^4 + 1} = \frac{n^4(\frac{1}{n^2} - \frac{3}{n^3})}{n^4(1 + \frac{1}{n^4})} = \frac{\frac{1}{n^2} - \frac{3}{n^3}}{1 + \frac{1}{n^4}}
$$

Die Terme  $\frac{1}{n^2}, \frac{1}{n^2}$  $\frac{1}{n^3}, \frac{1}{n^4}$  konvergieren gegen 0, daher gilt insgesamt

$$
\lim_{n \to \infty} x_n = \frac{\lim_{n \to \infty} \frac{1}{n^2} - \lim_{n \to \infty} \frac{3}{n^3}}{1 + \lim_{n \to \infty} \frac{1}{n^4}} = 0.
$$

Ein weiteres nutzliches Kriterium, um die Konvergenz einer Folge zu untersuchen, ist ¨ das "Sandwich-Lemma":

Satz 4.7. Seien  $(b_n)_{n\in\mathbb{N}}$  und  $(c_n)_{n\in\mathbb{N}}$  zwei Folgen mit  $b_n \leq c_n$  und dem gleichen Grenzwert, also

$$
\lim_{n \to \infty} b_n = a = \lim_{n \to \infty} c_n.
$$

Sei  $(a_n)_{n\in\mathbb{N}}$  eine weitere Folge mit  $b_n \le a_n \le c_n$  für alle  $n \in \mathbb{N}$ . Dann gilt auch

$$
\lim_{n \to \infty} a_n = a.
$$

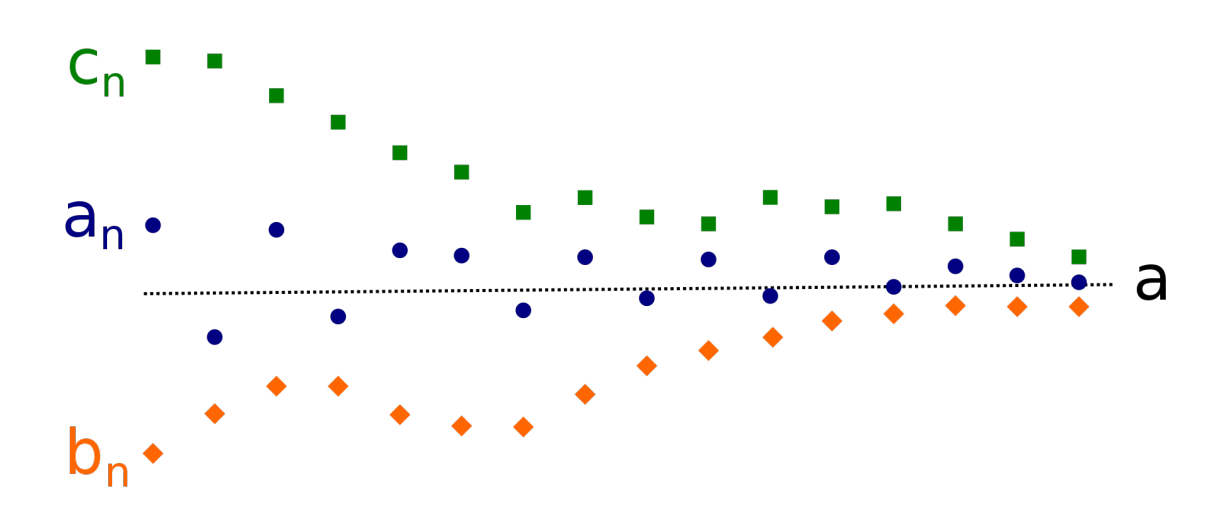

#### 4.3 Stetigkeit

Zurück zu Funktionen  $f: D \to \mathbb{R}$  (D=Definitionsbereich, z.B.  $D = \mathbb{R}$ ). Wenn wir eine Folge  $(x_n)_{n\in\mathbb{N}}$  und eine Funktion  $f: D \to \mathbb{R}$  haben, können wir auch die Folge der Funktionswerte  $(f(x_n))_{n\in\mathbb{N}}$ , also

$$
f(x_1), f(x_2), f(x_3), \ldots
$$

betrachten.

**Definition 4.8.** Eine Funktion  $f: D \to \mathbb{R}$  heißt stetig an der Stelle  $x \in D$ , wenn für jede konvergente Folge  $x_n \to x$  gilt, dass  $f(x_n) \to f(x)$ . Das heißt:

$$
\lim_{n \to \infty} f(x_n) = f(\lim_{n \to \infty} x_n).
$$

Wenn f an jeder Stelle  $x \in D$  stetig ist, so sagt man auch einfach, f ist stetig (auf D)".

Anschaulich: Eine Funktion  $f$  ist stetig, wenn sie keine Sprünge hat und man sie "ohne Absetzen" zeichnen kann.

Beispiel 4.9. 1. Polynomfunktionen sind stetig. Zum Beispiel (vgl. Kapitel [3.2\)](#page-15-1)

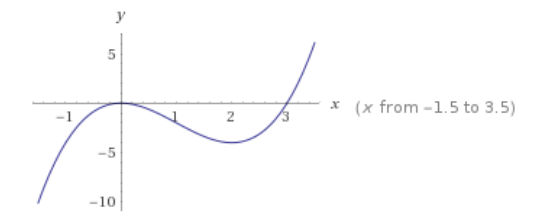

Abbildung 18: Graph von  $f(x) = x^3 - 9x^2$ 

- 2. Die Funktionen sin und cos sind stetig auf R.
- 3. Exponentialfunktionen sind auf R stetig, Logarithmusfunktionen sind auf  $(0, \infty)$  stetig.
- 4. Die Betragsfunktion |x| ist stetig.
- 5. Ein Beispiel für eine Funktion, die nicht stetig ist, ist die sogenannte Signumfunktion oder Vorzeichenfunktion:

$$
sgn(x) = \begin{cases} 1, & \text{falls } x > 0 \\ 0, & \text{falls } x = 0 \\ -1, & \text{falls } x < 0. \end{cases}
$$

Anschaulich lässt sich die Unstetigkeit direkt einsehen:

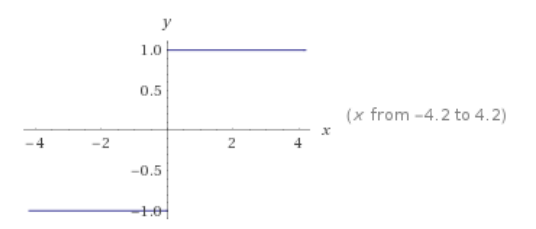

Abbildung 19: Graph der Signumfunktion

und mathematisch? Nehmen wir die Folge  $x_n = \frac{1}{n}$  $\frac{1}{n}$ . Wir wissen bereits:  $x_n > 0$  und  $x_n \to 0$ , also gilt:

$$
\lim_{n \to \infty} \text{sgn}(x_n) = \lim_{n \to \infty} 1 = 1
$$

$$
\text{sgn}(\lim_{n \to \infty} x_n) = \text{sgn}(0) = 0
$$

also haben wir  $\lim_{n\to\infty}$  sgn $(x_n) \neq$  sgn $(\lim_{n\to\infty} x_n)$  und daher ist sgn nicht stetig.

Ein paar Grundsätzliche Aussagen über stetige Funktionen:

Satz 4.10. Seien f und g zwei stetige Funktionen. Dann sind auch die folgenden Funktionen stetig:

- 1.  $f \pm q$
- 2.  $f \cdot q$
- 3.  $\frac{f}{g}$  (Vorausgesetzt dass  $g \neq 0$ )
- 4.  $f \circ g$ , d.h.  $f(g(x))$  (genannt die Komposition von f und g)

Beispiel 4.11. Die Funktionen sin und cos sind stetig und cos(x)  $\neq 0$  für  $x \in (-\pi, \pi)$ . Deshalb ist

$$
\tan(x) = \frac{\sin(x)}{\cos(x)}
$$

auf  $(-\pi, \pi)$  stetig.

Bemerkung. Stetigkeit von Funktionen ist eine wichtige Eigenschaft, die die meisten Funktionen in "klassischen" Anwendungen besitzen. In physikalischen Anwendungen wie<br>- Bulge Opertramerkanik turten allerdinge erschwertetige Funktionen auf z.B. der Quantenmechanik treten allerdings auch unstetige Funktionen auf.

Bemerkung (Notation). Wir schreiben

$$
\lim_{x \to x_0} f(x),
$$

falls dieser Grenzwert für jede beliebige Folge existiert (und den gleichen Wert annimmt!). Eine Funktion ist also stetig, wenn die folgende Gleichung gilt:

$$
\lim_{x \to x_0} f(x) = f(x_0).
$$

### 4.4 Ableitungen

#### 4.4.1 Einleitung

Zurück zum Beispiel vom Anfang des Kapitels: Wir haben den *Differenzenquotienten* betrachtet:

$$
v_{\varnothing} = \frac{f(t_2) - f(t_1)}{t_2 - t_1}
$$

Wir können nun den Fall  $t_2 \rightarrow t_1$  betrachten. Formal:

**Definition 4.12.** Eine Funktion  $f: D \to \mathbb{R}$  heißt *differenzierbar* an der Stelle  $t_0 \in D$ , falls der folgende Grenzwert existiert:

$$
f'(t_0) = \frac{df}{dt}(t_0) = \frac{d}{dt}f(t_0) = \lim_{t \to t_0} \frac{f(t) - f(t_0)}{t - t_0} = \lim_{h \to 0} \frac{f(t_0 + h) - f(t_0)}{h}
$$

Die Funktion f heißt differenzierbar, falls der Wert oben an jeder Stelle existiert. Die Funktion  $f'$  heißt Ableitung von  $f$  (nach  $t$ ) oder Differentialquotient.

Bemerkung. Wie schon oben gesehen bringt direktes Einsetzen des Grenzwertes den Audruck  $\frac{0}{0}$ . Daher existiert die Ableitung nicht für alle Funktionen. Außerdem muss der Ausdruck erst umgeformt werden, bevor wir den Grenzwert "einsetzen" können.

Beispiel 4.13. 1. Konstante Funktionen:  $f \equiv c$ .

$$
f'(x_0) = \lim_{x \to x_0} \frac{f(x) - f(x_0)}{x - x_0} = \lim_{x \to x_0} \frac{c - c}{x - x_0} = \lim_{x \to x_0} \frac{0}{x - x_0} = 0
$$

2. Lineare Funktionen:  $f(x) = mx + b$ :

$$
f'(x_0) = \lim_{x \to x_0} \frac{f(x) - f(x_0)}{x - x_0} = \lim_{x \to x_0} \frac{(mx + b) - (mx_0 + b)}{x - x_0} = \lim_{x \to x_0} \frac{m(x - x_0)}{x - x_0} = m
$$

- 3. Quadratische Funktionen  $f(x) = x^2$ : Übung.
- 4. Grundsätzlich gilt: Für  $f(x) = x^n$  haben wir  $f'(x) = n \cdot x^{n-1}$ .
- 5. Es gilt

$$
(\sin(x))' = \sin'(x) = \cos(x)
$$
 and  $(\cos(x))' = \cos'(x) = -\sin(x)$ .

#### 4.4.2 Rechenregeln

Wir wollen einige Rechenregeln für Ableitungen aufstellen.

Satz 4.14. Es gelten die folgenden Regeln:

1. Summenregel: Für zwei differenzierbare Funktionen  $f$  und  $g$  gilt:

$$
(f+g)'(x_0) = f'(x_0) + g'(x_0)
$$

2. Faktorregel: Für eine differenzierbare Funktion f und eine Konstante  $c \in \mathbb{R}$  gilt:

$$
(cf)'(x_0) = c \cdot f'(x_0)
$$

3. Produktregel: Für zwei differenzierbare Funktionen  $f$  und  $q$  gilt:

$$
(f \cdot g)'(x_0) = f(x_0) \cdot g'(x_0) + f'(x_0) \cdot g(x_0)
$$

4. Kettenregel: Für zwei differenzierbare Funktionen  $f$  und  $g$  gilt:

$$
f(g(x_0))' = f'(g(x_0)) \cdot g'(x_0)
$$

 $Man$  sagt auch "innere mal äußere Ableitung".

5. Quotientenregel: Für zwei differenzierbare Funktionen f und g mit  $g \neq 0$  gilt:

$$
\left(\frac{f}{g}(x_0)\right)' = \frac{f'(x_0)g(x_0) - f(x_0)g'(x_0)}{g(x_0)^2}
$$

 $Beweis.$  Teil 1 wird in den Übungen bewiesen, Teil 2 läuft ähnlich. Teil 4 ist etwas komplizierter, daher lassen wir den Beweis weg. Wir beweisen also Teil 3 und 5. Zu Teil 3:

$$
(f \cdot g)'(x_0) = \lim_{x \to x_0} \frac{f(x)g(x) - f(x_0)g(x_0)}{x - x_0}
$$
  
\n
$$
= \lim_{x \to x_0} \frac{f(x)g(x) - f(x)g(x_0) + f(x)g(x_0) - f(x_0)g(x_0)}{x - x_0}
$$
  
\n
$$
= \lim_{x \to x_0} \frac{f(x)g(x) - f(x)g(x_0)}{x - x_0} + \lim_{x \to x_0} \frac{f(x)g(x_0) - f(x_0)g(x_0)}{x - x_0}
$$
  
\n
$$
= \lim_{x \to x_0} \frac{f(x)[g(x) - g(x_0)]}{x - x_0} + \lim_{x \to x_0} \frac{[f(x) - f(x_0)]g(x_0)}{x - x_0}
$$
  
\n
$$
= \lim_{x \to x_0} f(x) \lim_{x \to x_0} \frac{g(x) - g(x_0)}{x - x_0} + \lim_{x \to x_0} \frac{f(x) - f(x_0)}{x - x_0} g(x_0)
$$
  
\n
$$
= f(x_0) \lim_{x \to x_0} \frac{g(x) - g(x_0)}{x - x_0} + \lim_{x \to x_0} \frac{f(x) - f(x_0)}{x - x_0} g(x_0)
$$
  
\n
$$
= f'(x_0)g'(x_0) + f'(x_0)g(x_0)
$$

Zu Teil 5, setze  $h(y) = \frac{1}{y}$ . Dann gilt  $h'(y) = -\frac{1}{y'}$  $\frac{1}{y^2}$  (Übung!) und daher

$$
\left(\frac{f}{g}\right)'(x) = \left(f \cdot \frac{1}{g}\right)' = \left(f(x) \cdot h(g(x))'\right) \stackrel{\text{PR}}{=} f'(x) \cdot h(g(x)) + f(x) \cdot [h(g(x))]'
$$
\n
$$
\stackrel{\text{KR}}{=} \frac{f'(x)}{g(x)} + f(x) \cdot h'(g(x))g'(x)
$$
\n
$$
= \frac{f'(x)}{g(x)} - f(x)\frac{g'(x)}{g(x)^2}
$$
\n
$$
= \frac{f'(x)g(x)}{g(x)^2} - \frac{f(x)g'(x)}{g(x)^2}
$$
\n
$$
= \frac{f'(x)g(x) - f(x)g'(x)}{g(x)^2}
$$

Wobei in "PR" und "KR" die Produkt- bzw. Kettenregel angewendet wurde. Beispiel 4.15. 1. Für ein Polynom

$$
P(x) = a_n x^n + \dots + a_1 x + a_0
$$

 $\Box$ 

sieht die Ableitung wie folgt aus:

$$
P(x)' = na_n x^{n-1} + \dots + a_1.
$$

Zum Beispiel: Für die Funktion

$$
P(x) = 2x^3 + x^2 + 6x + 10
$$

Gilt

$$
P(x)' = 3 \cdot 2x^2 + 2 \cdot x + 6 = 6x^2 + 2x + 6.
$$

2. Betrachte die Funktion  $f(x) = \frac{1}{x^2}$ . Dann gilt mit der Quotientenregel:

$$
f(x)' = \left(\frac{1}{x^2}\right)' = \frac{1' \cdot x^2 - 1 \cdot (x^2)'}{(x^2)^2} = -\frac{2x}{x^4} = -\frac{2}{x^3}
$$

Also lässt sich die Regel  $(x^n)' = n \cdot x^{n-1}$  auch für negative Zahlen benutzen (hier:  $f(x) = x^{-2}$ .

Bemerkung. Jede differenzierbare Funktion ist auch stetig. Umgekehrt gilt dies nicht: Die Betragsfunktion ist stetig, aber nicht differenzierbar (an der Stelle  $x_0 = 0$ ). Denn: Der Ausdruck " $\lim_{h\to 0}$ " muss für jede Folge den gleichen Wert ergeben. Vergleichen wir zum Beispiel die Folgen  $x_n = \frac{1}{n}$  $\frac{1}{n}$  und  $y_n = -\frac{1}{n}$  $\frac{1}{n}$ , so erhalten wir:

$$
\frac{|x_n| - |0|}{x_n - 0} = 1
$$

aber:

$$
\frac{|y_n| - |0|}{y_n - 0} = -1
$$

Der Grenzwert für den Differentialquotienten ist also für verschiedene Folgen unterschiedlich! Daher ist die Betragsfunktion nicht differenzierbar.

Wie in Abbildung [3.2](#page-15-0) zu sehen, hat die Betragsfunktion einen "Knick" an der Stelle  $x = 0$ . Anschaulich lässt sich also sagen: Eine Funktion ist differenzierbar, wenn sie keinen Knick hat

Beispiel 4.16. Ein paar Beispiele zur Anwendung der Rechenregeln:

1. Produktregel:

$$
(\sin(x)\cos(x))' = \sin'(x)\cos(x) + \sin(x)\cos'(x) = \cos(x)^2 - \sin(x)^2
$$

2. Kettenregel:

$$
\left(\sin\left(\frac{1}{x}\right)\right)' = \sin'\left(\frac{1}{x}\right) \cdot \left(\frac{1}{x}\right)' = \cos\left(\frac{1}{x}\right) \cdot \left(-\frac{1}{x^2}\right) = -\frac{\cos\left(\frac{1}{x}\right)}{x^2}
$$